# **Pluggable Authentication Modules**

# Dag-Erling Smørgrav

Version: [43184](https://svnweb.freebsd.org/changeset/doc/43184)

Copyright © 2001, 2002, 2003 Networks Associates Technology, Inc.

Cet article a été écrit pour le Projet FreeBSD par ThinkSec AS et les laboratoires de Networks Associates, la division de recherche en sécurité de Networks Associates, Inc. sous le contrat DARPA/SPAWAR N66001-01-C-8035 (« CBOSS »), en tant que partie du programme de recherche DARPA CHATS.

# **Résumé**

Cet article décrit les principes sous-jacent et les mécanismes de la bibliothèque PAM, il explique comment configurer PAM, l'intégrer dans les applications, et écrire ses propres modules PAM.

*Version française de Clément Mathieu [<cykl@mAdchAt.org>](mailto:cykl@mAdchAt.org).*

# **Table des matières**

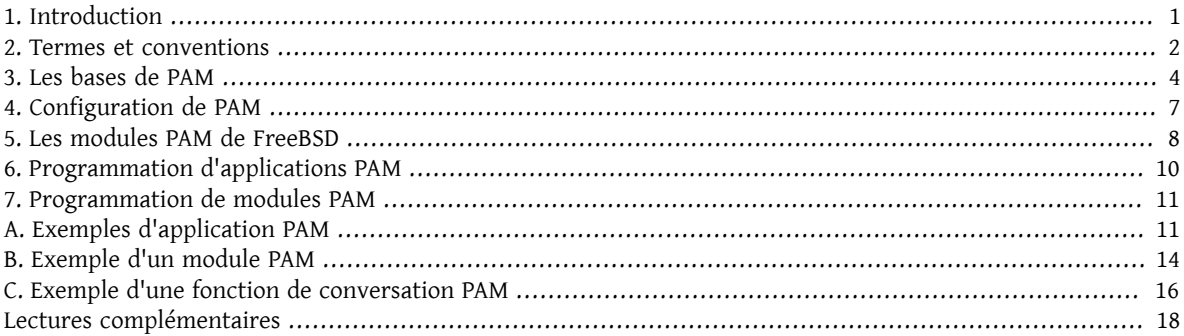

# <span id="page-0-0"></span>**1. Introduction**

La bibliothèque PAM est une API généralisée pour les services relevant de l'authentification permettant à un administrateur système d'ajouter une nouvelle méthode d'authentification en ajoutant simplement un nouveau module PAM, ainsi que de modifier les règles d'authentification en éditant les fichiers de configuration.

PAM a été conçu et développé en 1995 par Vipin Samar et Charlie Lai de Sun Microsystems, et n'a pas beaucoup évolué depuis. En 1997 l'Open Group publie les premièresspécifications XSSO quistandardisent l'API PAM et ajoute des extensions pour un simple (ou plutot intégré) "sign-on". Lors de l'écriture de cet article, la spécification n'a toujours pas été adoptée comme standard.

Bien que cet article se concentre principalement sur FreeBSD 5.x, qui utilise OpenPAM, il devrait également être applicable à FreeBSD 4.x qui utilise Linux-PAM, ainsi qu'à d'autres systèmes d'exploitations tels que Linux ou Solaris.

## **1.1. Marques déposées**

Sun, Sun Microsystems, SunOS and Solaris are trademarks or registered trademarks of Sun Microsystems, Inc.

UNIX and The Open Group are trademarks or registered trademarks of The Open Group.

All other brand or product names mentioned in this document may be trademarks or registered trademarks of their respective owners.

## <span id="page-1-0"></span>**2. Termes et conventions**

## **2.1. Définitions**

La terminologie de PAM est plutôt confuse. Ni la publication originale de Samar et Lai, ni la spécification XSSO n'ont essayé de définir formellement des termes pour les acteurs et les entités intervenant dans PAM, les termes qu'ils utilisent (mais ne définissent pas) sont parfois trompeurs et ambigus. Le premier essai d'établir une terminologie consistante et non ambiguë fut un papier écrit par Andrew G. Morgan (l'auteur de Linux-PAM) en 1999. Bien que les choix de Morgan furent un énorme pas en avant, ils ne sont pas parfait d'après l'auteur de ce document. Ce qui suit, largement inspiré par Morgan, est un essai de définir précisément et sans ambiguïté des termes pour chaque acteur ou entité utilisé dans PAM.

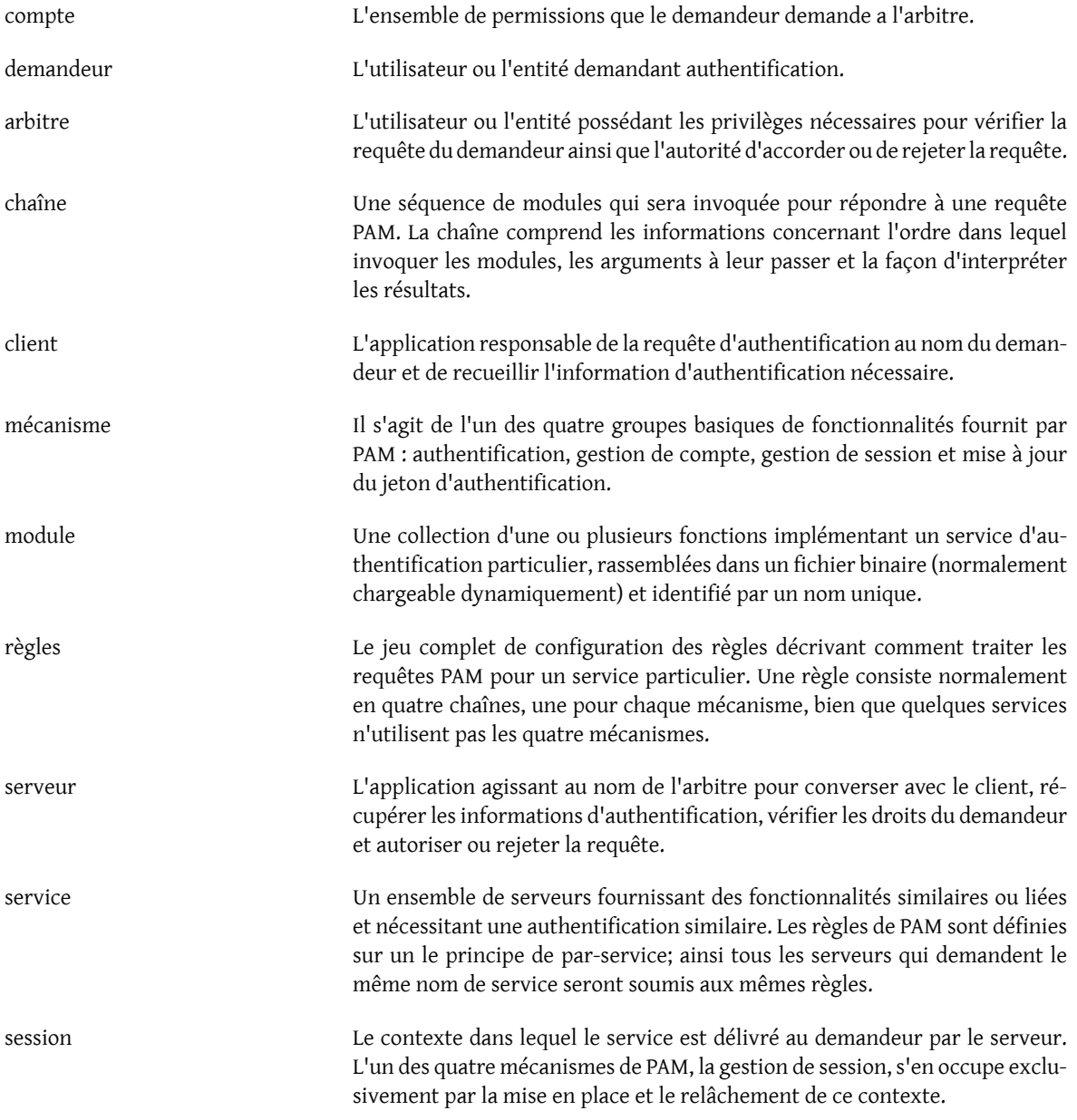

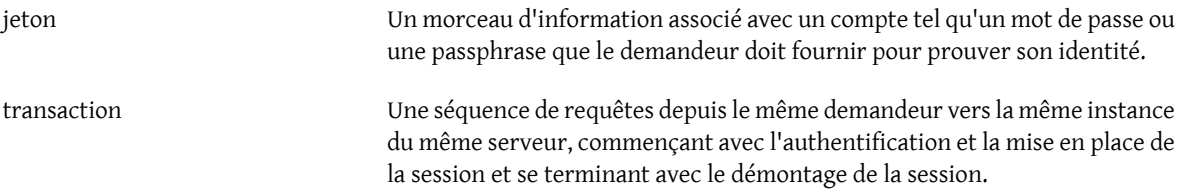

#### **2.2. Exemples d'utilisation**

Cette section a pour but d'illustrer quelques-uns des termes définis précédemment à l'aide d'exemples basiques.

#### **2.2.1. Client et serveurs ne font qu'un**

Cet exemple simple montre alice utilisant  $su(1)$  pour devenir root.

```
% whoami
alice
% ls -l `which su`
-r-sr-xr-x  1 root  wheel  10744 Dec  6 19:06 /usr/bin/su
% su -
Password: xi3kiune
# whoami
root
```
- Le demandeur est alice.
- Le compte est root.
- Le processus  $su(1)$  est à la fois client et serveur.
- Le jeton d'authentification est xi3kiune .
- L'arbitre est root, ce qui explique pourquoi [su\(1\)](https://www.FreeBSD.org/cgi/man.cgi?query=su&sektion=1&manpath=freebsd-release-ports) est setuid root.

#### **2.2.2. Client et serveur sont distincts.**

L'exemple suivant montre eve essayant d'initier une connexion [ssh\(1\)](https://www.FreeBSD.org/cgi/man.cgi?query=ssh&sektion=1&manpath=freebsd-release-ports) vers login.exemple.com, en demandant à se logguer en tant que bob. La connexion réussit. Bob aurait du choisir un meilleur mot de passe !

```
% whoami
eve
% ssh bob@login.example.com
bob@login.example.com's password: god
Last login: Thu Oct 11 09:52:57 2001 from 192.168.0.1
Copyright (c) 1980, 1983, 1986, 1988, 1990, 1991, 1993, 1994
 The Regents of the University of California.  All rights reserved.
FreeBSD 4.4-STABLE (LOGIN) #4: Tue Nov 27 18:10:34 PST 2001
Welcome to FreeBSD!
```
• Le demandeur est eve.

 $\frac{6}{10}$ 

- Le client d'eve est représenté par les processus [ssh\(1\)](https://www.FreeBSD.org/cgi/man.cgi?query=ssh&sektion=1&manpath=freebsd-release-ports)
- Le serveur est le processus  $\frac{\text{shd}(8)}{8}$  sur login.example.com
- Le compte est bob.
- Le jeton d'identification est god.
- Bien que cela ne soit pas montré dans cet exemple, l'arbitre est root.

#### **2.2.3. Exemple de règles**

Les lignes qui suivent sont les règles par défaut de sshd:

```
sshd auth required pam_nologin.so no_warn
sshd auth required pam unix.so no warn try first pass
sshd account required pam_login_access.so
sshd account required pam_unix.so
sshd session required pam_lastlog.so no_fail
sshd password required pam_permit.so
```
- Cette politique s'applique au service sshd (qui n'est pas nécessairement restreint au serveur [sshd\(8\)\)](https://www.FreeBSD.org/cgi/man.cgi?query=sshd&sektion=8&manpath=freebsd-release-ports)
- auth, account, session et password sont des mécanismes.
- pam\_nologin.so, pam\_unix.so , pam\_login\_access.so, pam\_lastlog.so et pam\_permit.so sont des modules. Il est clair dans cet exemple que pam\_unix.so fournit au moins deux mécanismes ( authentification et gestion de compte).

#### **2.3. Conventions**

<span id="page-3-0"></span>Cette section n'a pas encore été écrite.

## **3. Les bases de PAM**

## <span id="page-3-1"></span>**3.1. Mécanismes et primitives**

L'API PAM fournit six primitives d'authentification différentes regroupées dans quatre mécanismes qui seront décrits dans la partie suivante.

auth

*Authentification.* Ce mécanisme concerne l'authentification du demandeur et établit les droits du compte. Il fournit deux primitives :

- [pam\\_authenticate\(3\)](https://www.FreeBSD.org/cgi/man.cgi?query=pam_authenticate&sektion=3&manpath=freebsd-release-ports) authentifie le demandeur, généralement en demandant un jeton d'identification et en le comparant a une valeur stockée dans une base de données ou obtenue par le biais d'un serveur d'authentification.
- [pam\\_setcred\(3\)](https://www.FreeBSD.org/cgi/man.cgi?query=pam_setcred&sektion=3&manpath=freebsd-release-ports) établi les paramètres du compte tel que l'uid, les groupes dont le compte fait parti ou les limites sur l'utilisation des ressources.

account

*Gestion de compte.* Ce mécanisme concerne la disponibilité du compte pour des raisons autres que l'authentification. Par exemple les restrictions basées sur l'heure courante ou la charge du serveur. Il fournit une seule primitive:

• [pam\\_acct\\_mgmt\(3\)](https://www.FreeBSD.org/cgi/man.cgi?query=pam_acct_mgmt&sektion=3&manpath=freebsd-release-ports) vérifie que le compte demandé est disponible.

session

*Gestion de session.* Ce mécanisme concerne la mise en place de la session et sa terminaison, par exemple l'enregistrement de la session dans les journaux. Il fournit deux primitives:

- [pam\\_open\\_session\(3\)](https://www.FreeBSD.org/cgi/man.cgi?query=pam_open_session&sektion=3&manpath=freebsd-release-ports) accomplie les tâches associées à la mise en place d'une session : ajouter une entrée dans les bases utmp et wtmp, démarrer un agent SSH...
- [pam\\_close\\_session\(3\)](https://www.FreeBSD.org/cgi/man.cgi?query=pam_close_session&sektion=3&manpath=freebsd-release-ports) accomplie lestâches associées à la terminaison d'une session : ajouter une entrée dans les bases utmp et wtmp, arrêter l'agent SSH...

password

*Gestion des mots de passe.* Ce mécanisme est utilisé pour modifier le jeton d'authentification associé à un compte, soit parce qu'il a expiré, soit parce que l'utilisateur désire le changer. Il fournit une seule primitive:

• [pam\\_chauthtok\(3\)](https://www.FreeBSD.org/cgi/man.cgi?query=pam_chauthtok&sektion=3&manpath=freebsd-release-ports) modifie le jeton d'authentification, et éventuellement vérifie que celui-ci est assez robuste pour ne pas être deviné facilement ou qu'il n'a pas déjà utilisé.

## **3.2. Modules**

Les modules sont le concept clef de PAM; après tout ils constituent le « M » de PAM. Un module PAM est lui-même un morceau de code qui implémente les primitives d'un ou plusieurs mécanismes pour une forme particulière d'authentification; par exemple, les bases de mots de passe UNIX que sont NIS, LDAP et Radius.

### **3.2.1. Nom des modules**

FreeBSD implémente chaque mécanismes dans un module distinct nommé pam\_mécanisme.so (par exemple pam\_unix.so pour le mécanisme Unix .) Les autres implementations possèdent parfois des modules séparés pour des mécanismes séparés et incluent aussi bien le nom du service que celui du mécanisme dans le nom du module. Un exemple est le module pam\_dial\_auth.so.1 de Solaris qui est utilisé pour authentifier les utilisateurs dialup.

#### **3.2.2. Gestion des versions de module**

L'implémentation originale de PAM par FreeBSD, basée sur Linux-PAM, n'utilisait pas de numéro de version pour les modules PAM. Ceci peut poser des problèmes avec les applications tiers qui peuvent être liées avec d'anciennes bibliothèques systèmes, puisqu'il n'y a pas possibilité de charger la version correspondante du module désiré.

Pour sa part, OpenPAM cherche les modules qui ont la même version que la bibliothèque PAM (pour le moment 2) et se rabat sur un module sans version si aucun module avec version n'a put être chargé. Ainsi les anciens modules peuvent être fournis pour les anciennes applications, tout en permettant aux nouvelles applications (ou bien nouvellement compilées) de tirer parti des modules les plus récents.

Bien que les modules PAM de Solaris possèdent généralement un numéro de version, ils ne sont pas réellement versionnés car le numéro correspond à une partie du nom du module et doit être inclus dans la configuration.

## <span id="page-4-0"></span>**3.3. Chaînes et politiques**

Lorsqu'un serveur initie une transaction PAM, la bibliothèque PAM essaie de charger une politique pour le service spécifié dans l'appel a [pam\\_start\(3\)](https://www.FreeBSD.org/cgi/man.cgi?query=pam_start&sektion=3&manpath=freebsd-release-ports) . La politique indique comment la requête d'authentification doit être traitée et est définie dans un fichier de configuration. Il s'agit de l'autre concept clef de PAM : la possibilité pour l'administrateur de configurer la politique de sécurité d'un système en éditant simplement une fichier texte.

Une politique consiste en quatre chaînes, une pour chacune des quatre mécanismes de PAM. Chaque chaîne est une suite de règles de configuration, chacune spécifiant un module à invoquer, des paramètres, options, à passer au module et un drapeau de contrôle qui décrit comment interpréter le code de retour du module.

Comprendre le drapeau de contrôle est essentiel pour comprendre les fichiers de configuration de PAM. Il existe quatre drapeaux de contrôle différents :

binding

Si le module réussit et qu'aucun module précédent de la chaîne n'a échoué, la chaîne s'interrompt immédiatement et la requête est autorisée. Si le module échoue le reste de la chaîne est exécuté, mais la requête est rejetée au final.

Ce drapeau de contrôle a été introduit par Sun Solaris dans la version 9 (SunOS 5.9); il est aussi supporté par OpenPAM.

required

Si le module réussit, le reste de la chaîne est exécuté, et la requête est autorisée si aucun des autres modules n'échoue. Si le module échoue, le reste de la chaîne est exécuté, mais au final la requête est rejetée.

requisite

Si le module réussit le reste de la chaîne est exécuté, et la requête est autorisée sauf si d'autres modules échoués. Si le module échoue la chaîne est immédiatement terminée et la requête est rejetée.

sufficient

Si le module réussit et qu'aucun des modules précédent n'a échoué la chaîne est immédiatement terminée et la requête est allouée. Si le module échoue il est ignore et le reste de la chaîne est exécuté.

Puisque la sémantique de ce drapeau peut être un peu confuse, spécialement lorsqu'il s'agit de celui du dernier module de la chaîne, il est recommandé d'utiliser le drapeau binding à la place de celui-ci sous la condition que l'implémentation le supporte.

optional

Le module est exécuté mais le résultat est ignoré. Si tout les modules de la chaîne sont marqués optional, toutes les requêtes seront toujours acceptées.

Lorsqu'un serveur invoque l'une des six primitives PAM, PAM récupère la chaîne du mécanisme à laquelle la requête correspond et invoque chaque module de la chaîne dans l'ordre indiqué, jusqu'à ce que la fin soit atteinte ou qu'aucune exécution supplémentaire ne soit nécessaire (soit à cause du succès d'un module en binding ou sufficient, soit à cause de l'échec d'un module requisite). La requête est acceptée si et seulement si au moins un module a été invoqué, et que tout les modules non optionnels ont réussi.

Notez qu'il est possible, bien que peu courant, d'avoirle même module listé plusieursfois dansla même chaîne. Par exemple un module qui détermine le nom utilisateur et le mot de passe à l'aide d'un serveur directory peut être invoqué plusieurs fois avec des paramètres spécifiant différents serveurs a contacter. PAM considère les différentes occurrences d'un même module dans une même chaîne comme des modules différents et non liés.

### **3.4. Transactions**

Le cycle de vie d'une transaction PAM typique est décrit ci-dessous. Notez que si l'une de ces étapes échoue, le serveur devrait reporter un message d'erreur au client et arrêter la transaction.

- 1. Si nécessaire, le serveur obtient les privilèges de l'arbitre par le biais d'un mécanisme indépendant de PAM généralement en ayant été démarré par root ou en étant setuid root.
- 2. Le serveur appel [pam\\_start\(3\)](https://www.FreeBSD.org/cgi/man.cgi?query=pam_start&sektion=3&manpath=freebsd-release-ports) afin d'initialiser la bibliothèque PAM et indique le service et le compte cible, et enregistre une fonction de conversation appropriée.
- 3. Le serveur obtient diverses informations concernant la transaction (tel que le nom d'utilisateur du demandeur et le nom d'hôte de la machine sur lequel le client tourne) et les soumet à PAM en utilisant la fonction [pam\\_set\\_item\(3\)](https://www.FreeBSD.org/cgi/man.cgi?query=pam_set_item&sektion=3&manpath=freebsd-release-ports).
- 4. Le serveur appel [pam\\_authenticate\(3\)](https://www.FreeBSD.org/cgi/man.cgi?query=pam_authenticate&sektion=3&manpath=freebsd-release-ports) pour authentifier le demandeur.
- 5. Le serveur appel la fonction [pam\\_acct\\_mgmt\(3\)](https://www.FreeBSD.org/cgi/man.cgi?query=pam_acct_mgmt&sektion=3&manpath=freebsd-release-ports) qui vérifie que le compte est valide et disponible. Si le mot de passe est correct mais a expiré, [pam\\_acct\\_mgmt\(3\)](https://www.FreeBSD.org/cgi/man.cgi?query=pam_acct_mgmt&sektion=3&manpath=freebsd-release-ports) retournera PAM\_NEW\_AUTHTOK\_REQD à la place de PAM\_SUC-CESS.
- 6. Si l'étape précédente a retourné PAM\_NEW\_AUTHTOK\_REQD, le serveur appel maintenant [pam\\_chauthtok\(3\)](https://www.FreeBSD.org/cgi/man.cgi?query=pam_chauthtok&sektion=3&manpath=freebsd-release-ports) pour obliger l'utilisateur à changer le jeton d'authentification du compte désiré.
- 7. Maintenant que le demandeur a été correctement authentifié, le serveur appelle [pam\\_setcred\(3\)](https://www.FreeBSD.org/cgi/man.cgi?query=pam_setcred&sektion=3&manpath=freebsd-release-ports) pour obtenir les privilèges du compte désiré. Il lui est possible de faire ceci parce qu'il agit au nom de l'arbitre dont il possède les privilèges.
- 8. Lorsque les privilèges corrects ont été établi le serveur appelle [pam\\_open\\_session\(3\)](https://www.FreeBSD.org/cgi/man.cgi?query=pam_open_session&sektion=3&manpath=freebsd-release-ports) pour mettre en place la session.
- 9. Maintenant le serveur effectue les services demandés par le client par exemple fournir un shell au demandeur.

10.Lorsque le serveur a fini de servir le client, il appelle [pam\\_close\\_session\(3\)](https://www.FreeBSD.org/cgi/man.cgi?query=pam_close_session&sektion=3&manpath=freebsd-release-ports) afin de terminer la session.

11. Pour finir, le serveur appelle [pam\\_end\(3\)](https://www.FreeBSD.org/cgi/man.cgi?query=pam_end&sektion=3&manpath=freebsd-release-ports) afin signaler à la bibliothèque PAM que la transaction se termine et qu'elle peut libérer les ressources qu'elle a alloué au cours de la transaction.

# <span id="page-6-0"></span>**4. Configuration de PAM**

### <span id="page-6-1"></span>**4.1. Emplacement des fichiers de configuration**

Le fichier de configuration de PAM est traditionnellement /etc/pam.conf . Ce fichier contient toutes les politiques de PAM pour votre système. Chaque ligne du fichier décrit une étape dans une chaîne, tel que nous allons le voir ci-dessous:

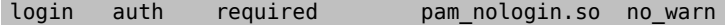

Les champs sont respectivement, le service, le nom du mécanisme, le drapeau de contrôle, le nom du module et les arguments du module. Tout champ additionnel est considéré comme argument du module.

Une chaîne différente est construite pour chaque couple service/mécanisme; ainsi, alors que l'ordre des lignes est important lorsqu'il s'agit des mêmes services ou mécanismes, l'ordre dans lequel les différents services et mécanismes apparaissent ne l'est pas — excepté l'entrée pour le service other, qui sert de référence par défaut et doit être placé à la fin. L'exemple du papier original sur PAM regroupait les lignes de configurations par mécanisme et le fichier pam.conf de Solaris le fait toujours, mais FreeBSD groupe les lignes de configuration par service. Toutefois il ne s'agit pas de la seule possibilité et les autres possèdent aussi un sens.

OpenPAM et Linux-PAM offrent un mécanisme de configuration alternatif où les politiques sont placées dans des fichiers séparés portant le nom du service auquel ils s'appliquent. Ces fichiers sont situés dans /etc/pam.d/ et ne contiennent que quatre champs à la place de cinq — le champ contenant le nom du service est omis. Il s'agit du mode par défaut dans FreeBSD 4.x. Notez que si le fichier /etc/pam.conf existe et contient des informations de configuration pour des services qui n'ont pas de politique spécifiée dans /etc/pam.d , ils seront utilisés pour ces services.

Le gros avantage de /etc/pam.d/ sur /etc/pam.conf est qu'il est possible d'utiliser la même politique pour plusieurs services en liant chaque nom de service à un fichier de configuration. Par exemple pour utiliser la même politique pour les services su et sudo, nous pouvons faire comme ceci :

# **cd /etc/pam.d** # **ln -s su sudo**

Ceci fonctionne car le nom de service est déterminé a partir du nom de fichier plutôt qu'indiqué à l'intérieur du fichier de configuration, ainsi le même fichier peut être utilisé pour des services nommés différemment.

Un autre avantage est qu'un logiciel tiers peu facilement installer les politiques pour ses services sans avoir besoin d'éditer /etc/pam.conf . Pour continuerla tradition de FreeBSD, OpenPAM regardera dans /usr/local/etc/ pam.d pour trouver les fichiers de configurations; puis si aucun n'est trouvé pour le service demandé, il cherchera dans /etc/pam.d/ ou /etc/pam.conf .

Finalement, quelque soit le mécanisme que vous choisissiez, la politique « magique » other est utilisée par défaut pour tous les services qui n'ont pas leur propre politique.

## **4.2. Breakdown of a configuration line**

Comme expliqué dans [Section 4.1, « Emplacement des fichiers de configuration »](#page-6-1), chaque ligne de pam.conf consiste en quatre champs ou plus: le nom de service, le nom du mécanisme, le drapeau de contrôle, le nom du module et la présence ou non d'arguments pour le module.

Le nom du service est généralement, mais pas toujours, le nom de l'application auquelle les règles s'appliquent. Si vous n'êtes pas sûr, référez vous à la documentation de l'application pour déterminer quel nom de service elle utilise.

Notez que si vous utilisez /etc/pam.d/ à la place de /etc/pam.conf , le nom du service est spécifié par le nom du fichier de configuration et n'est pas indiqué dans les lignes de configuration qui, dès lors, commencent par le nom du mécanisme.

Le mécanisme est l'un des quatre mots clef décrit dans [Section 3.1, « Mécanismes et primitives »](#page-3-1).

De même, le drapeau de contrôle est l'un des quatre mots clef décrits dans [Section 3.3, « Chaînes et politiques »](#page-4-0) et décrit comment le module doit interpréterle code de retour du module. Linux-PAM supporte une syntaxe alternative qui vouslaisse spécifierl'action à associer à chaque code de retour possible; mais ceci devrait être évité puisque ce n'est pas standard et étroitement lié à la façon dont Linux-PAM appelle les services (qui diffère grandement de la façon de Solaris et OpenPAM). C'est sans étonnement que l'on apprend qu'OpenPAM ne supporte pas cette syntaxe.

### **4.3. Politiques**

Pour configurer PAM correctement, il est essentiel de comprendre comment les politiques sont interprétées.

Lorsqu'une application appelle [pam\\_start\(3\)](https://www.FreeBSD.org/cgi/man.cgi?query=pam_start&sektion=3&manpath=freebsd-release-ports) la bibliothèque PAM charge la politique du service spécifié et construit les quatre chaînes de module (une pour chaque mécanisme). Si une ou plusieurs chaînes sont vides, les chaînes de la politique du service other sont utilisées.

Plus tard, lorsque l'application appelle l'une des six primitives PAM, la bibliothèque PAM récupère la chaîne du mécanisme correspondant et appelle la fonction appropriée avec chaque module listé dansla chaîne. Après chaque appel d'une fonction de service, le type du module et le code d'erreur sont retournés par celle-ci pour déterminer quoi faire. À quelques exceptions près, dont nous parlerons plus tard, la table suivante s'applique:

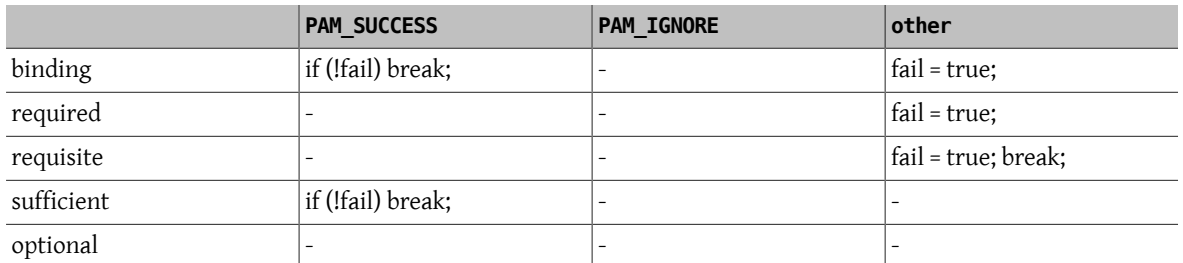

Tableau 1. Résumé de la chaîne d'exécution PAM

Si fail est vrai à la fin de la chaîne, ou lorsqu'un « break » est atteint, le dispatcheur retourne le code d'erreur renvoyé par le premier module qui a échoué. Autrement PAM\_SUCCESS est retourné.

La première exception est que le code d'erreur PAM\_NEW\_AUTHOK\_REQD soit considéré comme un succès, sauf si aucun module n'échoue et qu'au moins un module retourne PAM NEW AUTHOK REQD le dispatcheur retournera PAM\_NEW\_AUTHOK\_REQD.

La seconde exception est que pam setcred(3) considère les modules binding et sufficient comme s'ils étaient required.

La troisième et dernière exception est que [pam\\_chauthtok\(3\)](https://www.FreeBSD.org/cgi/man.cgi?query=pam_chauthtok&sektion=3&manpath=freebsd-release-ports) exécute la totalité de la chaîne deux fois (la première pour des vérifications préliminaires et la deuxième pour mettre le mot de passe) et lors de la première exécution il considère les modules binding et sufficient comme s'ils étaient required.

## <span id="page-7-0"></span>**5. Les modules PAM de FreeBSD**

## **5.1. [pam\\_deny\(8\)](https://www.FreeBSD.org/cgi/man.cgi?query=pam_deny&sektion=8)**

Le module [pam\\_deny\(8\)](https://www.FreeBSD.org/cgi/man.cgi?query=pam_deny&sektion=8&manpath=freebsd-release-ports) est l'un des modules disponibles les plus simples; il répond à n'importe qu'elle requête par PAM\_AUTH\_ERR . Il est utile pour désactiver rapidement un service (ajoutez-le au début de chaque chaîne), ou pour terminer les chaînes de modules sufficient.

## **5.2. [pam\\_echo\(8\)](https://www.FreeBSD.org/cgi/man.cgi?query=pam_echo&sektion=8)**

Le module [pam\\_echo\(8\)](https://www.FreeBSD.org/cgi/man.cgi?query=pam_echo&sektion=8&manpath=freebsd-release-ports) passe simplement ses arguments à la fonction de conversation comme un message PAM TEXT INFO. Il est principalement utilisé pour le debogage mais il peut aussi servir à afficher un message tel que « Les accès illégaux seront poursuivits » avant de commencer la procédure d'authentification.

## **5.3. [pam\\_exec\(8\)](https://www.FreeBSD.org/cgi/man.cgi?query=pam_exec&sektion=8)**

Le module [pam\\_exec\(8\)](https://www.FreeBSD.org/cgi/man.cgi?query=pam_exec&sektion=8&manpath=freebsd-release-ports) prend comme premier argument le nom du programme à exécuter, les arguments restant étant utilisés comme arguments pour ce programme. L'une des applications possibles est d'utiliser un programme qui monte le répertoire de l'utilisateur lors du login.

## **5.4. pam\_ftp(8)**

Le module pam\_ftp(8)

## **5.5. [pam\\_ftpusers\(8\)](https://www.FreeBSD.org/cgi/man.cgi?query=pam_ftpusers&sektion=8)**

Le module [pam\\_ftpusers\(8\)](https://www.FreeBSD.org/cgi/man.cgi?query=pam_ftpusers&sektion=8&manpath=freebsd-release-ports)

## **5.6. [pam\\_group\(8\)](https://www.FreeBSD.org/cgi/man.cgi?query=pam_group&sektion=8)**

Le module [pam\\_group\(8\)](https://www.FreeBSD.org/cgi/man.cgi?query=pam_group&sektion=8&manpath=freebsd-release-ports) accepte ou rejette le demandeur à partir de son appartenance à un groupe particulier (généralement wheel pour [su\(1\)\)](https://www.FreeBSD.org/cgi/man.cgi?query=su&sektion=1&manpath=freebsd-release-ports). Il a pour but premier de conserver le comportement traditionnel de [su\(1\)](https://www.FreeBSD.org/cgi/man.cgi?query=su&sektion=1&manpath=freebsd-release-ports) mais possède d'autres applications comme par exemple exclure un certain groupe d'utilisateurs d'un service particulier.

## **5.7. [pam\\_krb5\(8\)](https://www.FreeBSD.org/cgi/man.cgi?query=pam_krb5&sektion=8)**

Le module [pam\\_krb5\(8\)](https://www.FreeBSD.org/cgi/man.cgi?query=pam_krb5&sektion=8&manpath=freebsd-release-ports)

## **5.8. [pam\\_ksu\(8\)](https://www.FreeBSD.org/cgi/man.cgi?query=pam_ksu&sektion=8)**

Le module [pam\\_ksu\(8\)](https://www.FreeBSD.org/cgi/man.cgi?query=pam_ksu&sektion=8&manpath=freebsd-release-ports)

## **5.9. [pam\\_lastlog\(8\)](https://www.FreeBSD.org/cgi/man.cgi?query=pam_lastlog&sektion=8)**

Le module [pam\\_lastlog\(8\)](https://www.FreeBSD.org/cgi/man.cgi?query=pam_lastlog&sektion=8&manpath=freebsd-release-ports)

## **5.10. [pam\\_login\\_access\(8\)](https://www.FreeBSD.org/cgi/man.cgi?query=pam_login_access&sektion=8)**

Le module [pam\\_login\\_access\(8\)](https://www.FreeBSD.org/cgi/man.cgi?query=pam_login_access&sektion=8&manpath=freebsd-release-ports)

## **5.11. [pam\\_nologin\(8\)](https://www.FreeBSD.org/cgi/man.cgi?query=pam_nologin&sektion=8)**

Le module [pam\\_nologin\(8\)](https://www.FreeBSD.org/cgi/man.cgi?query=pam_nologin&sektion=8&manpath=freebsd-release-ports)

## **5.12. [pam\\_opie\(8\)](https://www.FreeBSD.org/cgi/man.cgi?query=pam_opie&sektion=8)**

Le module [pam\\_opie\(8\)](https://www.FreeBSD.org/cgi/man.cgi?query=pam_opie&sektion=8&manpath=freebsd-release-ports) implémente la méthode d'authentification [opie\(4\)](https://www.FreeBSD.org/cgi/man.cgi?query=opie&sektion=4&manpath=freebsd-release-ports). Le système [opie\(4\)](https://www.FreeBSD.org/cgi/man.cgi?query=opie&sektion=4&manpath=freebsd-release-ports) est un mécanisme de challenge-response où la réponse à chaque challenge est une fonction directe du challenge et une phrase de passe, ainsi la réponse peut facilement être calculée « en temps voulu » par n'importe qui possédant la phrase de passe ce qui élimine le besoin d'une liste de mots de passe. De plus, puisque [opie\(4\)](https://www.FreeBSD.org/cgi/man.cgi?query=opie&sektion=4&manpath=freebsd-release-ports) ne réutilise jamais un mot de passe qui a reçu une réponse correcte, il n'est pas vulnérable aux attaques basée sur le rejouage.

## **5.13. [pam\\_opieaccess\(8\)](https://www.FreeBSD.org/cgi/man.cgi?query=pam_opieaccess&sektion=8)**

Le module [pam\\_opieaccess\(8\)](https://www.FreeBSD.org/cgi/man.cgi?query=pam_opieaccess&sektion=8&manpath=freebsd-release-ports) est un compagnon du module [pam\\_opie\(8\).](https://www.FreeBSD.org/cgi/man.cgi?query=pam_opie&sektion=8&manpath=freebsd-release-ports) Son but est de renforcer les restrictions codifiées dans [opieaccess\(5\),](https://www.FreeBSD.org/cgi/man.cgi?query=opieaccess&sektion=5&manpath=freebsd-release-ports) il régule les conditions sous lesquelles un utilisateur qui normalement devrait s'authentifier par [opie\(4\)](https://www.FreeBSD.org/cgi/man.cgi?query=opie&sektion=4&manpath=freebsd-release-ports) est amené à utiliser d'autres méthodes. Ceci est généralement utilisé pour interdire l'authentification par mot de passe depuis des hôtes non digne de confiance.

Pour être réellement effectif, le module [pam\\_opieaccess\(8\)](https://www.FreeBSD.org/cgi/man.cgi?query=pam_opieaccess&sektion=8&manpath=freebsd-release-ports) doit être listé comme requisite immédiatement après une entrée sufficient pour pam  $opie(8)$  et avant tout autre module, dans la chaîne auth.

### **5.14. [pam\\_passwdqc\(8\)](https://www.FreeBSD.org/cgi/man.cgi?query=pam_passwdqc&sektion=8)**

Le module [pam\\_passwdqc\(8\)](https://www.FreeBSD.org/cgi/man.cgi?query=pam_passwdqc&sektion=8&manpath=freebsd-release-ports)

#### **5.15. [pam\\_permit\(8\)](https://www.FreeBSD.org/cgi/man.cgi?query=pam_permit&sektion=8)**

Le module pam permit(8) est l'un des modules disponibles les plus simples; il répond à n'importe quelle requête par PAM\_SUCCESS. Il est utile pour les services où une ou plusieurs chaînes auraient autrement été vides.

#### **5.16. [pam\\_radius\(8\)](https://www.FreeBSD.org/cgi/man.cgi?query=pam_radius&sektion=8)**

Le module [pam\\_radius\(8\)](https://www.FreeBSD.org/cgi/man.cgi?query=pam_radius&sektion=8&manpath=freebsd-release-ports)

#### **5.17. [pam\\_rhosts\(8\)](https://www.FreeBSD.org/cgi/man.cgi?query=pam_rhosts&sektion=8)**

Le module [pam\\_rhosts\(8\)](https://www.FreeBSD.org/cgi/man.cgi?query=pam_rhosts&sektion=8&manpath=freebsd-release-ports)

#### **5.18. [pam\\_rootok\(8\)](https://www.FreeBSD.org/cgi/man.cgi?query=pam_rootok&sektion=8)**

Le module [pam\\_rootok\(8\)](https://www.FreeBSD.org/cgi/man.cgi?query=pam_rootok&sektion=8&manpath=freebsd-release-ports) retourne un succès si et seulement si l'identifiant d'utilisateur réel du processus appelant est 0. Ceci est utile pour les services non basés sur le réseau tel que [su\(1\)](https://www.FreeBSD.org/cgi/man.cgi?query=su&sektion=1&manpath=freebsd-release-ports) ou [passwd\(1\)](https://www.FreeBSD.org/cgi/man.cgi?query=passwd&sektion=1&manpath=freebsd-release-ports) où l'utilisateur root doit avoir un accès automatique.

#### **5.19. [pam\\_securetty\(8\)](https://www.FreeBSD.org/cgi/man.cgi?query=pam_securetty&sektion=8)**

Le module [pam\\_securetty\(8\)](https://www.FreeBSD.org/cgi/man.cgi?query=pam_securetty&sektion=8&manpath=freebsd-release-ports)

#### **5.20. [pam\\_self\(8\)](https://www.FreeBSD.org/cgi/man.cgi?query=pam_self&sektion=8)**

Le module [pam\\_self\(8\)](https://www.FreeBSD.org/cgi/man.cgi?query=pam_self&sektion=8&manpath=freebsd-release-ports) retourne un succès si et seulement si le nom du demandeur correspond au nom du compte désiré. Il est utile pour les services non basés sur le réseau tel que [su\(1\)](https://www.FreeBSD.org/cgi/man.cgi?query=su&sektion=1&manpath=freebsd-release-ports) où l'identité du demandeur peut être vérifiée facilement .

#### **5.21. [pam\\_ssh\(8\)](https://www.FreeBSD.org/cgi/man.cgi?query=pam_ssh&sektion=8)**

Le module [pam\\_ssh\(8\)](https://www.FreeBSD.org/cgi/man.cgi?query=pam_ssh&sektion=8&manpath=freebsd-release-ports)

#### **5.22. [pam\\_tacplus\(8\)](https://www.FreeBSD.org/cgi/man.cgi?query=pam_tacplus&sektion=8)**

Le module [pam\\_tacplus\(8\)](https://www.FreeBSD.org/cgi/man.cgi?query=pam_tacplus&sektion=8&manpath=freebsd-release-ports)

#### **5.23. [pam\\_unix\(8\)](https://www.FreeBSD.org/cgi/man.cgi?query=pam_unix&sektion=8)**

Le module [pam\\_unix\(8\)](https://www.FreeBSD.org/cgi/man.cgi?query=pam_unix&sektion=8&manpath=freebsd-release-ports) implémente l'authentification Unix traditionnelle par mot de passe, il utilise [getpwnam\(3\)](https://www.FreeBSD.org/cgi/man.cgi?query=getpwnam&sektion=3&manpath=freebsd-release-ports) pour obtenir le mot de passe du compte visé et le compare avec celui fournit par le demandeur. Il fournit aussi des services de gestion de compte (désactivation du compte et date d'expiration) ainsi que des services pour le changement de mot de passe. Il s'agit certainement du module le plus utile car la plupart des administrateurs désirent garder le comportement historique pour quelques services.

## <span id="page-9-0"></span>**6. Programmation d'applications PAM**

Cette section n'a pas encore été écrite.

## <span id="page-10-0"></span>**7. Programmation de modules PAM**

<span id="page-10-1"></span>Cette section n'a pas été encore écrite.

# **A. Exemples d'application PAM**

Ce qui suit est une implémentation minimale de [su\(1\)](https://www.FreeBSD.org/cgi/man.cgi?query=su&sektion=1&manpath=freebsd-release-ports) en utilisant PAM. Notez qu'elle utilise la fonction de conversation [openpam\\_ttyconv\(3\)](https://www.FreeBSD.org/cgi/man.cgi?query=openpam_ttyconv&sektion=3&manpath=freebsd-release-ports) spécifique à OpenPAM qui est prototypée dans security/openpam.h. Si vous désirez construire cette application sur un système utilisant une bibliothèque PAM différente vous devrez fournir votre propre fonction de conversation. Une fonction de conversation robuste est étonnamment difficile à implémenter; celle présentée dans Annexe C, *Exemple d'unefonction [deconversation](#page-15-0) PAM* est un bon point de départ, mais ne devrait pas être utilisée dans des applications réelles.

```
/*-
 * Copyright (c) 2002,2003 Networks Associates Technology, Inc.
  * All rights reserved.
 *
 * This software was developed for the FreeBSD Project by ThinkSec AS and
 * Network Associates Laboratories, the Security Research Division of
  * Network Associates, Inc.  under DARPA/SPAWAR contract N66001-01-C-8035
  * ("CBOSS"), as part of the DARPA CHATS research program.
 *
  * Redistribution and use in source and binary forms, with or without
  * modification, are permitted provided that the following conditions
  are met:
  * 1. Redistributions of source code must retain the above copyright
      notice, this list of conditions and the following disclaimer.
  * 2. Redistributions in binary form must reproduce the above copyright
      notice, this list of conditions and the following disclaimer in the
      documentation and/or other materials provided with the distribution.
  * 3. The name of the author may not be used to endorse or promote
      products derived from this software without specific prior written
      permission.
 *
 * THIS SOFTWARE IS PROVIDED BY THE AUTHOR AND CONTRIBUTORS ``AS IS'' AND
 * ANY EXPRESS OR IMPLIED WARRANTIES, INCLUDING, BUT NOT LIMITED TO, THE
  * IMPLIED WARRANTIES OF MERCHANTABILITY AND FITNESS FOR A PARTICULAR PURPOSE
 * ARE DISCLAIMED.  IN NO EVENT SHALL THE AUTHOR OR CONTRIBUTORS BE LIABLE
  * FOR ANY DIRECT, INDIRECT, INCIDENTAL, SPECIAL, EXEMPLARY, OR CONSEQUENTIAL
 * DAMAGES (INCLUDING, BUT NOT LIMITED TO, PROCUREMENT OF SUBSTITUTE GOODS
  * OR SERVICES; LOSS OF USE, DATA, OR PROFITS; OR BUSINESS INTERRUPTION)
 * HOWEVER CAUSED AND ON ANY THEORY OF LIABILITY, WHETHER IN CONTRACT, STRICT
  * LIABILITY, OR TORT (INCLUDING NEGLIGENCE OR OTHERWISE) ARISING IN ANY WAY
  * OUT OF THE USE OF THIS SOFTWARE, EVEN IF ADVISED OF THE POSSIBILITY OF
  * SUCH DAMAGE.
 *
 * $P4: //depot/projects/openpam/bin/su/su.c#10 $
   * $FreeBSD: head/fr_FR.ISO8859-1/articles/pam/su.c 38826 2012-05-17 19:12:14Z hrs $
  */
#include <sys/param.h>
#include <sys/wait.h>
#include <err.h>
#include <pwd.h>
#include <stdio.h>
#include <stdlib.h>
#include <string.h>
#include <syslog.h>
#include <unistd.h>
#include <security/pam_appl.h>
#include <security/openpam.h> /* for openpam_ttyconv() */
```

```
extern char **environ;
static pam handle t *pamh;
static struct pam_conv pamc;
static void
usage(void)
{
 fprintf(stderr, "Usage: su [login [args]]\n");
exit(1);}
int
main(int argc, char *argv[])
{
 char hostname[MAXHOSTNAMELEN];
  const char *user, *tty;
  char **args, **pam_envlist, **pam_env;
 struct passwd *pwd;
  int o, pam_err, status;
  pid_t pid;
 while ((o = getopt(argc, argv, "h")) := -1) switch (o) {
   case 'h':
  default:
   usage();
   }
  argc -= optind;
  argv += optind;
 if (argc > 0) {
 user = *argv;
   --argc;
  ++argv;
 } else {
 user = "root";
  }
  /* initialize PAM */
  pamc.conv = &openpam_ttyconv;
  pam_start("su", user, &pamc, &pamh);
  /* set some items */
  gethostname(hostname, sizeof(hostname));
  if ((pam_err = pam_set_item(pamh, PAM_RHOST, hostname)) != PAM_SUCCESS)
  goto pamerr;
  user = getlogin();
 if ((pam err = pam set item(pamh, PAM RUSER, user)) != PAM SUCCESS)
  goto pamerr;
  tty = ttyname(STDERR_FILENO);
  if ((pam_err = pam_set_item(pamh, PAM_TTY, tty)) != PAM_SUCCESS)
  goto pamerr;
 /* authenticate the applicant */if ((\text{pam} \text{err} = \text{pam} \text{ authenticate}(\text{pamh}, 0)) := \text{PAM SUCCES}) goto pamerr;
  if ((pam_err = pam_acct_mgmt(pamh, 0)) == PAM_NEW_AUTHTOK_REQD)
  pam_err = pam_chauthtok(pamh, PAM_CHANGE_EXPIRED_AUTHTOK);
  if (pam_err != PAM_SUCCESS)
  goto pamerr;
  /* establish the requested credentials */
```
Pluggable Authentication Modules

```
 if ((pam_err = pam_setcred(pamh, PAM_ESTABLISH_CRED)) != PAM_SUCCESS)
  goto pamerr;
  /* authentication succeeded; open a session */
 if ((pam_err = pam_open_session(pamh, 0)) != PAM_SUCCESS)
  goto pamerr;
 /* get mapped user name; PAM may have changed it */p<sub>p</sub> err = pam_get_item(pamh, PAM_USER, (const void **)&user);
 if (pam err != PAM SUCCES  || (pwd = getpwnam(user)) == NULL) goto pamerr;
  /* export PAM environment */
if ((pam\_envlist = pam_getenvlist(pamh)) != NULL) for (pam_env = pam_envlist; *pam_env != NULL; ++pam_env) {
    putenv(*pam_env);
   free(*pam_env);
 }
  free(pam_envlist);
 }
  /* build argument list */
if ((args = calloc(argc + 2, sizeof *args)) == NULL) {
  warn("calloc()");
  goto err;
  }
 *args = pwd->pw_shell;
memcpy(args + 1, argv, argc * sizeof *args);
  /* fork and exec */
switch ((pid = fork())) {
  case -1:
  warn("fork()");
  goto err;
  case 0:
  /* child: give up privs and start a shell */
   /* set uid and groups */
  if (initgroups(pwd->pw_name, pwd->pw_gid) == -1) {
   warn("initgroups()");
   \rule{0pt}{0pt} \rule{0pt}{0pt} e \verb|xit(1)|;
   }
  if (setgid(pwd->pw_gid) == -1) {
   warn("setgid()");
\_exit(1); }
  if (setuid(pwd->pw uid) == -1) {
   warn("setuid()");
\_exit(1); }
  execve(*args, args, environ);
  warn("execve()");
  ext(1); default:
   /* parent: wait for child to exit */
 waitpid(pid, &status, 0);
 /* close the session and release PAM resources */ pam_err = pam_close_session(pamh, 0);
  pam_end(pamh, pam_err);
  exit(WEXITSTATUS(status));
 }
pamerr:
 fprintf(stderr, "Sorry\n");
```

```
err:
  pam_end(pamh, pam_err);
exit(1):}
```
## <span id="page-13-0"></span>**B. Exemple d'un module PAM**

Ce qui suit est une implémentation minimale de [pam\\_unix\(8\)](https://www.FreeBSD.org/cgi/man.cgi?query=pam_unix&sektion=8&manpath=freebsd-release-ports) offrant uniquement les services d'authentification. Elle devrait compiler et tourner avec la plupart des implémentations PAM, mais tire parti des extensions d'Open-PAM si elles sont disponibles : notez l'utilisation de [pam\\_get\\_authtok\(3\)](https://www.FreeBSD.org/cgi/man.cgi?query=pam_get_authtok&sektion=3&manpath=freebsd-release-ports) qui simplifie énormément l'affichage de l'invite pour demander le mot de passe à l'utilisateur.

```
/*-
  * Copyright (c) 2002 Networks Associates Technology, Inc.
  * All rights reserved.
 *
  * This software was developed for the FreeBSD Project by ThinkSec AS and
  * Network Associates Laboratories, the Security Research Division of
  * Network Associates, Inc.  under DARPA/SPAWAR contract N66001-01-C-8035
  * ("CBOSS"), as part of the DARPA CHATS research program.
 *
  * Redistribution and use in source and binary forms, with or without
  * modification, are permitted provided that the following conditions
  * are met:
  * 1. Redistributions of source code must retain the above copyright
      notice, this list of conditions and the following disclaimer.
  * 2. Redistributions in binary form must reproduce the above copyright
      notice, this list of conditions and the following disclaimer in the
  *  documentation and/or other materials provided with the distribution.
   3. The name of the author may not be used to endorse or promote
      products derived from this software without specific prior written
      permission. *
  * THIS SOFTWARE IS PROVIDED BY THE AUTHOR AND CONTRIBUTORS ``AS IS'' AND
  * ANY EXPRESS OR IMPLIED WARRANTIES, INCLUDING, BUT NOT LIMITED TO, THE
  * IMPLIED WARRANTIES OF MERCHANTABILITY AND FITNESS FOR A PARTICULAR PURPOSE
  * ARE DISCLAIMED.  IN NO EVENT SHALL THE AUTHOR OR CONTRIBUTORS BE LIABLE
  * FOR ANY DIRECT, INDIRECT, INCIDENTAL, SPECIAL, EXEMPLARY, OR CONSEQUENTIAL
  * DAMAGES (INCLUDING, BUT NOT LIMITED TO, PROCUREMENT OF SUBSTITUTE GOODS
  * OR SERVICES; LOSS OF USE, DATA, OR PROFITS; OR BUSINESS INTERRUPTION)
  * HOWEVER CAUSED AND ON ANY THEORY OF LIABILITY, WHETHER IN CONTRACT, STRICT
  * LIABILITY, OR TORT (INCLUDING NEGLIGENCE OR OTHERWISE) ARISING IN ANY WAY
  * OUT OF THE USE OF THIS SOFTWARE, EVEN IF ADVISED OF THE POSSIBILITY OF
  * SUCH DAMAGE.
 *
 * $P4: //depot/projects/openpam/modules/pam_unix/pam_unix.c#3 $
  * $FreeBSD: head/fr_FR.ISO8859-1/articles/pam/pam_unix.c 38826 2012-05-17 19:12:14Z ↺
hrs $
  */
#include <sys/param.h>
#include <pwd.h>
#include <stdlib.h>
#include <stdio.h>
#include <string.h>
#include <unistd.h>
#include <security/pam_modules.h>
#include <security/pam_appl.h>
#ifndef _OPENPAM
static char password_prompt[] = "Password:";
```
Pluggable Authentication Modules

#endif

```
#ifndef PAM_EXTERN
#define PAM_EXTERN
#endif
PAM EXTERN int
pam sm authenticate(pam handle t *pamh, int flags,
 int argc, const char *argv[])
{
#ifndef _OPENPAM
 struct pam_conv *conv;
 struct pam_message msg;
 const struct pam_message *msgp;
 struct pam_response *resp;
#endif
 struct passwd *pwd;
  const char *user;
 char *crypt_password, *password;
 int pam_err, retry;
  /* identify user */
 if ((pam_err = pam_get_user(pamh, &user, NULL)) != PAM_SUCCESS)
  return (pam_err);
if ((pwd = getpwnam(user)) == NULL) return (PAM_USER_UNKNOWN);
  /* get password */
#ifndef _OPENPAM
 pam_err = pam_get_item(pamh, PAM_CONV, (const void **)&conv);
  if (pam_err != PAM_SUCCESS)
 return (PAM SYSTEM ERR);
msg.msg\_style = PAM\_PROMPT\_ECHO OFF;
 msg.msg = password_prompt;
msgp = \&msg;#endif
 for (retry = 0; retry < 3; ++retry) {
#ifdef _OPENPAM
   pam_err = pam_get_authtok(pamh, PAM_AUTHTOK,
      \overline{(\text{const char}^{*})}&password, NULL);
#else
  resp = NULL;pam err = (*conv->conv)(1, &msgp, &resp, conv->appdata ptr);
 if (resp != NULL) {
   if (pam_err == PAM_SUCCESS)
    password = resp->resp;
    else
    free(resp->resp);
    free(resp);
  }
#endif
   if (pam_err == PAM_SUCCESS)
   break;
 }
 if (pam_err == PAM_CONV_ERR)
 return (pam_err);
 if (pam_err != PAM_SUCCESS)
 return (PAM AUTH ERR);
  /* compare passwords */
 if ((!pwd->pw_passwd[0] && (flags & PAM_DISALLOW_NULL_AUTHTOK)) ||
       (crypt_password = crypt(password, pwd->pw_passwd)) == NULL ||
     strcmp(crypt password, pwd->pw passwd) != 0)
  pam_err = PAM_AUTH_ERR;
 else
   pam_err = PAM_SUCCESS;
```

```
#ifndef _OPENPAM
 free(password);
#endif
 return (pam_err);
}
PAM_EXTERN int
pam sm_setcred(pam_handle_t *pamh, int flags,
 int argc, const char *argv[])
{
 return (PAM_SUCCESS);
}
PAM_EXTERN int
pam_sm_acct_mgmt(pam_handle_t *pamh, int flags,
 int argc, const char *argv[])
{
 return (PAM_SUCCESS);
}
PAM_EXTERN int
pam_sm_open_session(pam_handle_t *pamh, int flags,
 int argc, const char *argv[])
{
 return (PAM_SUCCESS);
}
PAM_EXTERN int
pam sm close session(pam handle t *pamh, int flags,
 int argc, const char *argv[])
{
 return (PAM_SUCCESS);
}
PAM_EXTERN int
pam sm chauthtok(pam handle t *pamh, int flags,
 int argc, const char *argv[])
{
 return (PAM_SERVICE_ERR);
}
#ifdef PAM_MODULE_ENTRY
PAM_MODULE_ENTRY("pam_unix");
#endif
```
## <span id="page-15-0"></span>**C. Exemple d'une fonction de conversation PAM**

La fonction de conversation présentée ci-dessous est une version grandement simplifiée de la fonction [openpam\\_t](https://www.FreeBSD.org/cgi/man.cgi?query=openpam_ttyconv&sektion=3&manpath=freebsd-release-ports)[tyconv\(3\)](https://www.FreeBSD.org/cgi/man.cgi?query=openpam_ttyconv&sektion=3&manpath=freebsd-release-ports) d'OpenPAM. Elle est pleinement fonctionnelle et devrait donner au lecteur une bonne idée de comment doit se comporter une fonction de conversation, mais elle est trop simple pour une utilisation réelle. Même si vous n'utilisez pas OpenPAM, N'hésitez pas à téléchargerle code source et d'adapter [openpam\\_ttyconv\(3\)](https://www.FreeBSD.org/cgi/man.cgi?query=openpam_ttyconv&sektion=3&manpath=freebsd-release-ports) à vos besoins, nous pensons qu'elle est raisonnablement aussi robuste qu'une fonction de conversation orientée tty peut l'être.

```
/*-
 * Copyright (c) 2002 Networks Associates Technology, Inc.
 * All rights reserved.
 *
 * This software was developed for the FreeBSD Project by ThinkSec AS and
```
 $aresp[i].resp = strdup(buf);$ 

```
 * Network Associates Laboratories, the Security Research Division of
 * Network Associates, Inc.  under DARPA/SPAWAR contract N66001-01-C-8035
  * ("CBOSS"), as part of the DARPA CHATS research program.
 *
 * Redistribution and use in source and binary forms, with or without
 * modification, are permitted provided that the following conditions
 * are met:
  * 1. Redistributions of source code must retain the above copyright
      notice, this list of conditions and the following disclaimer.
  * 2. Redistributions in binary form must reproduce the above copyright
  *  notice, this list of conditions and the following disclaimer in the
      documentation and/or other materials provided with the distribution.
  * 3. The name of the author may not be used to endorse or promote
  *  products derived from this software without specific prior written
      permission.
 *
 * THIS SOFTWARE IS PROVIDED BY THE AUTHOR AND CONTRIBUTORS ``AS IS'' AND
 * ANY EXPRESS OR IMPLIED WARRANTIES, INCLUDING, BUT NOT LIMITED TO, THE
  * IMPLIED WARRANTIES OF MERCHANTABILITY AND FITNESS FOR A PARTICULAR PURPOSE
 * ARE DISCLAIMED.  IN NO EVENT SHALL THE AUTHOR OR CONTRIBUTORS BE LIABLE
  * FOR ANY DIRECT, INDIRECT, INCIDENTAL, SPECIAL, EXEMPLARY, OR CONSEQUENTIAL
  * DAMAGES (INCLUDING, BUT NOT LIMITED TO, PROCUREMENT OF SUBSTITUTE GOODS
  * OR SERVICES; LOSS OF USE, DATA, OR PROFITS; OR BUSINESS INTERRUPTION)
 * HOWEVER CAUSED AND ON ANY THEORY OF LIABILITY, WHETHER IN CONTRACT, STRICT
 * LIABILITY, OR TORT (INCLUDING NEGLIGENCE OR OTHERWISE) ARISING IN ANY WAY
 * OUT OF THE USE OF THIS SOFTWARE, EVEN IF ADVISED OF THE POSSIBILITY OF
 * SUCH DAMAGE.
 *
 * $FreeBSD: head/fr_FR.ISO8859-1/articles/pam/converse.c 38826 2012-05-17 19:12:14Z ↺
hrs $
  */
#include <stdio.h>
#include <stdlib.h>
#include <string.h>
#include <unistd.h>
#include <security/pam_appl.h>
int
converse(int n, const struct pam_message **msg,
 struct pam_response **resp, void *data)
{
struct pam_response *aresp;
 char buf[PAM_MAX_RESP_SIZE];
 int i;
data = data;if (n \leq \theta || n > PAM MAX NUM MSG)
  return (PAM CONV ERR);
if ((aresp = calloc(n, sizeof *aresp)) == NULL)
  return (PAM_BUF_ERR);
 for (i = 0; i < n; ++i) {
 aresp[i].resp. retcode = 0;
  aresp[i].resp = NULL; switch (msg[i]->msg_style) {
   case PAM_PROMPT_ECHO_OFF:
   \overline{a}resp[i].resp = strdup(getpass(msq[i]->msq));
    if (aresp[i].resp == NULL)
    goto fail;
    break;
  case PAM PROMPT ECHO ON:
    fputs(msg[i]->msg, stderr);
    if (fgets(buf, sizeof buf, stdin) == NULL)
    goto fail;
```

```
 if (aresp[i].resp == NULL)
    goto fail;
   break;
  case PAM_ERROR_MSG:
   fputs(msg[i]->msg, stderr);
  if (strlen(msg[i]->msg) > 0 \&msg[i]->msg[strlen(msg[i]->msg) - 1] != '\n')
     fputc('\n', stderr);
   break;
  case PAM_TEXT_INFO:
   fputs(msg[i]->msg, stdout);
  if (strlen(msg[i]->msg) > 0 \&msg[i]->msg[strlen(msg[i]->msg) - 1] != '\n')
     fputc('\n', stdout);
   break;
  default:
   goto fail;
  }
 }
*resp = aresp;
 return (PAM_SUCCESS);
 fail:
        for (i = 0; i < n; ++i) {
                   if (aresp[i].resp != NULL) {
                            memset(aresp[i].resp, 0, strlen(aresp[i].resp));
                            free(aresp[i].resp);
}<sub>{\\particular security}}</sub> }
         }
          memset(aresp, 0, n * sizeof *aresp);
*resp = NULL;
 return (PAM_CONV_ERR);
}
```
# <span id="page-17-0"></span>**Lectures complémentaires**

# **Publications**

- [1] *Rendre les services de connexion indépendants des technologies [d'authentification](http://www.sun.com/software/solaris/pam/pam.external.pdf)* . Vipin Samar et Charlie Lai. Sun Microsystems.
- [2] *[X/Open Single Sign-on Preliminary Specification](http://www.opengroup.org/pubs/catalog/p702.htm)*. The Open Group. 1-85912-144-6. June 1997.
- [3] *[Pluggable Authentication Modules](http://www.kernel.org/pub/linux/libs/pam/pre/doc/current-draft.txt)*. Andrew G. Morgan. 1999-10-06.

# **Guides utilisateur**

[4] *[Administration](http://www.sun.com/software/solaris/pam/pam.admin.pdf) de PAM* . Sun Microsystems.

# **Page internet liées**

- [5] *[La page d'OpenPAM](http://openpam.sourceforge.net/)*. Dag-Erling Smørgrav. ThinkSec AS.
- [6] *La page de [Linux-PAM](http://www.kernel.org/pub/linux/libs/pam/)*. Andrew G. Morgan.
- [7] *La page de [Solaris](http://wwws.sun.com/software/solaris/pam/) PAM*. Sun Microsystems.